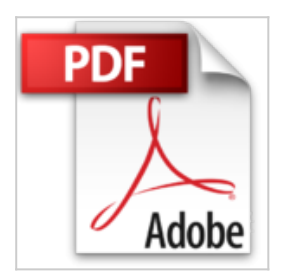

## **Excel 2013: Avec pack vidéo**

Michel Martin

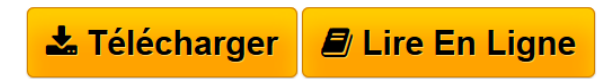

**Excel 2013: Avec pack vidéo** Michel Martin

**[Download](http://bookspofr.club/fr/read.php?id=B01B7TJ5X0&src=fbs)** [Excel 2013: Avec pack vidéo ...pdf](http://bookspofr.club/fr/read.php?id=B01B7TJ5X0&src=fbs)

**[Read Online](http://bookspofr.club/fr/read.php?id=B01B7TJ5X0&src=fbs)** [Excel 2013: Avec pack vidéo ...pdf](http://bookspofr.club/fr/read.php?id=B01B7TJ5X0&src=fbs)

## **Excel 2013: Avec pack vidéo**

Michel Martin

**Excel 2013: Avec pack vidéo** Michel Martin

Format: Ebook Kindle

Présentation de l'éditeur

**Pourquoi cet eBook ?** Ecrit dans un langage clair, précis et facilement compréhensible, cet eBook vous donne toutes les instructions nécessaires pour exploiter efficacement Excel 2013. Peu importe si vous êtes débutant ou si vous avez déjà utilisé une version précédente d'Excel : vous trouverez dans ce manuel un ensemble de pratiques qui deviendront vite une seconde nature pour vous.Voici quelques-uns des sujets traités :Le mode BackstageRaccourcis clavier utilesPartager un classeurUtiliser un classeur partout dans le mondeRemplissage instantanéL'Assistant FonctionTableau croisé dynamiqueAnalyse de données issues de plusieurs tablesAnalyse rapideApplications pour OfficeGraphiques recommandésGraphiques croisés dynamiquesEnfin, un manuel directement opérationnel !**Bonus vidéo** Avec cet eBook, nous vous offrons un bonus exceptionnel : tous les sujets abordés sont accessibles sous la forme de vidéos. Il vous suffit d'en faire la demande !Les vidéos pourront être visualisées sur un ordinateur quelconque fonctionnant sous Windows, OS X ou Linux.**Qui est l'auteur ?**

**Michel Martin est ingénieur en informatique, auteur de très nombreux ouvrages et MVP (Microsoft Most Valuable Professional) depuis 2004.** Présentation de l'éditeur

**Pourquoi cet eBook ?** Ecrit dans un langage clair, précis et facilement compréhensible, cet eBook vous donne toutes les instructions nécessaires pour exploiter efficacement Excel 2013. Peu importe si vous êtes débutant ou si vous avez déjà utilisé une version précédente d'Excel : vous trouverez dans ce manuel un ensemble de pratiques qui deviendront vite une seconde nature pour vous.Voici quelques-uns des sujets traités :Le mode BackstageRaccourcis clavier utilesPartager un classeurUtiliser un classeur partout dans le mondeRemplissage instantanéL'Assistant FonctionTableau croisé dynamiqueAnalyse de données issues de plusieurs tablesAnalyse rapideApplications pour OfficeGraphiques recommandésGraphiques croisés dynamiquesEnfin, un manuel directement opérationnel !**Bonus vidéo** Avec cet eBook, nous vous offrons un bonus exceptionnel : tous les sujets abordés sont accessibles sous la forme de vidéos. Il vous suffit d'en faire la demande !Les vidéos pourront être visualisées sur un ordinateur quelconque fonctionnant sous Windows, OS X ou Linux.**Qui est l'auteur ?**

## **Michel Martin est ingénieur en informatique, auteur de très nombreux ouvrages et MVP (Microsoft Most Valuable Professional) depuis 2004.**

Download and Read Online Excel 2013: Avec pack vidéo Michel Martin #5YAEI7ZDU0M

Lire Excel 2013: Avec pack vidéo par Michel Martin pour ebook en ligneExcel 2013: Avec pack vidéo par Michel Martin Téléchargement gratuit de PDF, livres audio, livres à lire, bons livres à lire, livres bon marché, bons livres, livres en ligne, livres en ligne, revues de livres epub, lecture de livres en ligne, livres à lire en ligne, bibliothèque en ligne, bons livres à lire, PDF Les meilleurs livres à lire, les meilleurs livres pour lire les livres Excel 2013: Avec pack vidéo par Michel Martin à lire en ligne.Online Excel 2013: Avec pack vidéo par Michel Martin ebook Téléchargement PDFExcel 2013: Avec pack vidéo par Michel Martin DocExcel 2013: Avec pack vidéo par Michel Martin MobipocketExcel 2013: Avec pack vidéo par Michel Martin EPub

## **5YAEI7ZDU0M5YAEI7ZDU0M5YAEI7ZDU0M**